# **T E S T** Problem **A A and B**

Ограничение по времени: 2 сек.

**Input:** Standard Input **Output:** Standard Output **Source:** \*.cpp или \*.java

## **ЗАДАЧА**

Даны два целых числа A и B (-30000<=A<=30000; -30000<=B<=30000). Требуется составить программу, которая сможет найти сумму этих чисел.

## **ВХОДНЫЕ ДАННЫЕ**

В первой строке ввода задается число тестов T (T<500). В следующих Т строках (для каждого теста в отдельной строке) находятся два числа A и B, разделенные пробелом.

### **РЗУЛЬТАТ**

Для каждого теста на отдельной строке вывести единственное целое число – сумму чисел A и B.

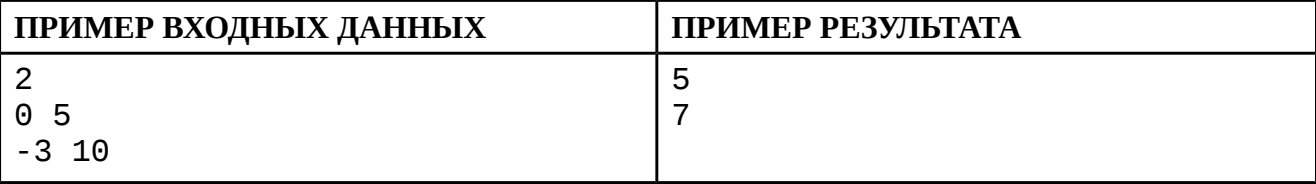

## T E S T Problem **B Ballet**

Ограничение по времени: 3 сек.

**Input:** Standard Input **Output:** Standard Output **Source:** \*.cpp или \*.java

### **ЗАДАЧА**

Джон пригласил Джейн в театр на балет "Утиное озеро". Перед тем как сесть в автобус, он решил, что если ему попадется «счастливый» билет, то после балета он пригласит Джейн на романтический ужин. Джон был парень не промах, и если билет окажется не «счастливым» - он будет докупать дополнительные билеты у кондуктора до тех пор, пока не попадется «счастливый».

Помогите Джону определить, сколько дополнительных билетов ему нужно будет докупить.

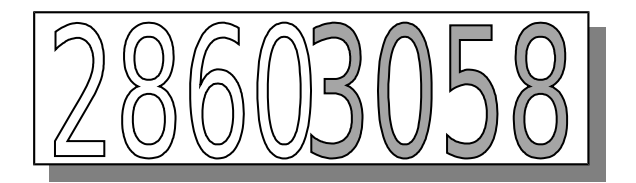

«Счастливым» называется билет, в восьмизначном номере которого сумма первых четырех цифр совпадает с суммой четырех последних цифр. На рисунке приведен пример «счастливого» билета:

 $(2 + 8 + 6 + 0 = 16, 3 + 0 + 5 + 8 = 16).$ 

Известно, что билеты в пачке у кондуктора сложены последовательно в порядке увеличения номеров. Также известно, что пачка у кондуктора содержит все билеты вплоть до номера 99999999.

## **ВХОДНЫЕ ДАННЫЕ**

В первой строке ввода задается число тестов T (T<10000). В следующих Т строках (по одной для каждого теста) задаются одно целое положительное восьмизначное число – номер первого купленного Джоном билета.

### **РЕЗУЛЬТАТ**

Для каждого теста в отдельной строке выведите единственное целое число – количество дополнительных билетов, которые придется докупить Джону.

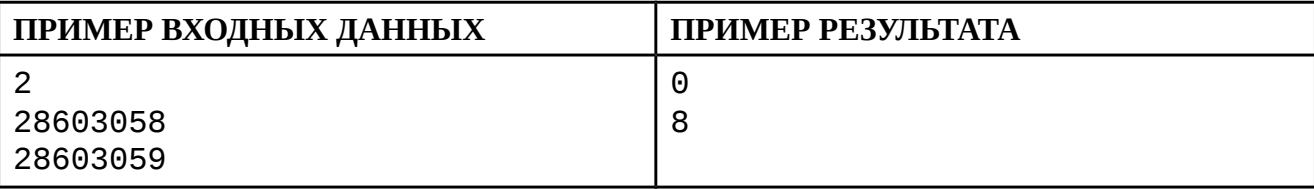